# **100% Money Back**

**Vendor:** SAP

**Exam Code:** C\_TSCM42\_64

**Exam Name:** SAP Certified Application Associate - Production - Planning & Manufacturing with SAP ERP 6.0 EHP4

**Version:** Demo

The company you advise wants to carry out the material availability check automatically in the production order at various points in time. Which of the following options would you recommend? (Choose two.)

- **A.** Goods receipt for the product produced with the order
- **B.** Creation of the production order
- **C.** Confirmation of the operation that the materials being checked are assigned to
- **D.** Release of the production order
- **E.** Goods receipt for a missing part

**Answer: B,D** 

#### **QUESTION NO: 2**

What repetitive manufacturing options can you use to carry out line loading in the SAP ECC system and thus generate Run Schedule Quantities (RSQ) from normal planned orders?

(Choose three.)

**A.** Automatic selection of the production version in material requirements planning (MRP) using Selection Methods setting.

**B.** Manual assignment of planned production quantities in a planning table.

**C.** Automatic selection of the production version by applying quota arrangement records in material requirements planning (MRP).

**D.** Using a planning algorithm from capacity planning.

**E.** Selecting a suitable repetitive manufacturing profile that contains an option for automatic line selection.

**Answer: A,B,C** 

#### **QUESTION NO: 3**

Which statements are true for ECC Long-Term Planning (LTP)? (Choose two.)

- **A.** Reorder point planned materials can be included in long-term planning.
- **B.** In case of external procurement, long-term planning creates purchase requisitions.
- **C.** A planning scenario must be released to use it in long-term planning.

**D.** Long-term planning generally is operational planning of important components.

# **Answer: A,C**

#### **QUESTION NO: 4**

Which of the following activities within the KANBAN procedure normally triggers subsequent stock posting of the goods receipt?

- **A.** Set Container in transport
- **B.** Set Container in process
- **C.** Set Container empty
- **D.** Set Container full

**Answer: D** 

#### **QUESTION NO: 5**

Which of the following elements do you have to prepare for costing of a production order to function without errors? (Choose three.)

- **A.** Assign costing variants to order type.
- **B.** Propose a standard text key in work center.
- **C.** Assign a production scheduling profile to the material master (product).
- **D.** Enter formulas for costing in the work center.
- **E.** Use an operation control key with the indicator costing-relevant.

#### **Answer: A,D,E**

#### **QUESTION NO: 6**

In which of the following objects can you activate backflushing of components if you want to use this functionality during order confirmation? (Choose three.)

#### **A.** Work Center

**B.** Production Scheduling Profile

- **C.** Material Master (Finished Product)
- **D.** Routing
- **E.** Material Master (Component)

**Answer: A,D,E**

# **QUESTION NO: 7**

Which of the following master data do you need to provide for process manufacturing?

(Choose three.)

- **A.** Resources
- **B.** Master recipe
- **C.** Serial numbers
- **D.** Product cost collector
- **E.** Production versions

**Answer: A,B,E** 

# **QUESTION NO: 8**

In your company planning strategies are used in the SAP-ECC demand management that are based on consumption. Which of the following statements about consumption is true?

(Choose two.)

**A.** A consumption situation is dynamic and is always restructured with the planning run.

**B.** Consumption can also take place between order reservations and planned independent requirements, depending on the strategy.

**C.** Consumption always takes place on the material level between the planned independent requirements and the planned orders.

**D.** The consumption parameters (consumption mode and consumption interval) can be set in the material master or in the MRP group.

# **Answer: B,D**

In production order processing, for which of the following objects can you enter a confirmation?

(Choose three.)

**A.** Work Center **B.** Individual Capacity **C.** Order **D.** Operation / Suboperation **E.** Trigger Point

**Answer: B,C,D** 

#### **QUESTION NO: 10**

Which types of objects can be changed with Engineering Change Management?

(Choose three.)

- **A.** Bill of Materials
- **B.** Work Center
- **C.** Task List
- **D.** Production Version
- **E.** Material Master

**Answer: A,C,E** 

#### **QUESTION NO: 11**

When analyzing the SAP ECC order report for a planned order for a finished product, you discover that one of the assemblies will not be available in time for the scheduled final assembly because of automatic forward scheduling.

Which planning procedure would you use to process the problem in order to create a solution that is feasible from a requirements planning perspective?

- **A.** Multi-level single-item planning with the simulation mode option
- **B.** Multi-level single-item planning with the display results before saving option
- **C.** Interactive single-item planning for the delayed assembly

**D.** Total planning online

**Answer: A**

# **QUESTION NO: 12**

Which of the following statements about the SAP Solution Manager listed is correct?

**A.** Solution Manager is part of the SAP ECC System.

**B.** Solution Manager is an add-on industry solution.

**C.** Solution Manager is a stand-alone system that communicates with other systems in a system landscape.

**D.** Solution Manager is a satellite system in a system landscape.

# **Answer: C**

# **QUESTION NO: 13**

In SAP ECC, you want to map an in-house production process for general warehouse production. The fields in the area of the lot size-dependent in-house production time are to be populated when the material master for the final product is created. These fields can be maintained by updating from the scheduling result for the associated routing. You now think that there could be significant changes to the production times in the routing and decide against updating the material master. What problem could this lead to?

**A.** Subsequent capacity planning is no longer possible due to the obsolete scheduling parameters. **B.** Requirements planning runs up against an exception message in basic dates scheduling because the material master parameters do not match the scheduling result from the routing. **C.** In the course of basic dates scheduling with requirements planning, dependent requirements request the components from the bill of materials at the wrong times.

**D.** Lead time scheduling, which occurs by the time that a planned order is converted into a production order (at the latest), cannot take place on the basis of incorrect basic dates.

# **Answer: C**

Which of the following requirements for a manufacturing plant can be supported by using process manufacturing? (Choose three.)

- **A.** Master recipe-based manufacturing.
- **B.** Material requirements planning for production resources.
- **C.** Manufacturing without orders.
- **D.** Variable calculation of material quantities (product output, material usage).
- **E.** Manufacturing in charge quantities.

#### **Answer: A,D,E**

#### **QUESTION NO: 15**

Which objects can you use in the production order for a material component to propose the storage location in its reservation? (Choose three.)

- **A.** Routing
- **B.** Work center
- **C.** Material master (component)
- **D.** Material master (product)
- **E.** Production version

**Answer: B,C,E** 

#### **QUESTION NO: 16**

From what point can you no longer use the Read PP master data in the production order?

- **A.** After printing the order papers.
- **B.** After the first posting of goods movements or confirmation.
- **C.** From the release of the production order.

**D.** After assigning the confirmed quantity of a material component due to carrying out a material availability check.

#### **Answer: B**

#### **QUESTION NO: 17**

Which options can you offer someone who uses the SAP ECC system for production orders and requires support for material supply in production? (Choose three.)

- **A.** Automatic generation of a transport order
- **B.** Material directory
- **C.** Pull list
- **D.** Pick list
- **E.** Logistics Information System (LIS)

#### **Answer: A,C,D**

#### **QUESTION NO: 18**

When maintaining a work center, formulas can be assigned in the scheduling view. Formulas use formula parameters for calculation. What can be the origin of the formula parameters used for scheduling? (Choose three.)

- **A.** General values from work scheduling view in the material master
- **B.** Standard value from operation in task list
- **C.** User-defined field from operation in task list
- **D.** General operation values in task list
- **E.** General item values in bill of materials

**Answer: B,C,D** 

#### **QUESTION NO: 19**

A user has entered planning strategy group 10 (make-to-stock production) in the material master (SAP ECC) of a product. For the coming months, requirements with requirement type LSF (derived from the main strategy 10) have been planned. The user would like to change the requirement type from LSF to VSF planning with final assembly (in accordance with planning

strategy 40) for requirements in the production plan that have already been saved.

Which of the following statements are applicable in this case? (Choose two.)

**A.** The user has to change the requirement type for planning strategy 10 to VSF planning with final assembly in Customizing. The requirement type for all existing requirements is then changed automatically.

**B.** The present requirement for the product can be changed manually from LSF to VSF in the Requirement Type field in the production plan, so that the new strategy 40 determines the next planning operation.

**C.** The user can enter the new planning strategy group 40 in the material master of the product, but the requirement type is not changed automatically for existing requirements.

**D.** The planning strategy group can be changed from 10 to 40 in the existing production plan, and the requirement type for all requirements is changed automatically.

**Answer: B,C** 

# **QUESTION NO: 20**

Which of the following statements about the planning functions available in SAP ECC are true?

(Choose two.)

**A.** Master production scheduling (MPS) refers to preferred planning of important materials.

**B.** Material requirements planning (MRP) does not include automatic capacity leveling.

**C.** Long-term planning (LTP) is a long-term form of forecast planning.

**D.** In demand management (DM) material shortage situations are identified and given requirement coverage elements.

**Answer: A,B** 

# **QUESTION NO: 21**

Which data forms the basis for calculating the capacity requirement for an operation?

(Choose three.)

- **A.** Standard values (routing)
- **B.** In-house production time (material master)

**Answer: A,D,E**

#### **QUESTION NO: 22**

A user you advise wishes to transfer variable process instructions for automated processing directly to certain work centers and machines in the production department (for example, feed speed, pressing pressure, dry temperature). The user also wishes to receive variable as-is messages (such as actual quantities, actual times) from these work centers and machines and to process these messages for feedback concerning production orders. Which of the following options would you recommend to implement these requirements?

- **A.** Execution Steps (XSteps) and process messages
- **B.** SAP Business Intelligence (BI)
- **C.** Plant data collection (PP-PDC) interface
- **D.** SAP Application Link Enabling (ALE)

#### **Answer: A**

#### **QUESTION NO: 23**

In SAP ECC, you calculate the standard available capacity for a work center capacity with the following data: start: 7:00:00 a.m., end. 3:00:00 p.m., break duration: 1 hour, rate of utilization: 80%, overload. 110%, number of individual capacities: 1.

How large is the standard available capacity?

**A.** 7 hours **B.** 8 hours **C.** 5.6 hours **D.** 6.16 hours

**Answer: C** 

A finished material is to be planned in a controlled manner in the SAP ECC system in the context of requirements planning. The planned orders are scheduled using what is known as basic date scheduling (not lead-time scheduling). Which of the following statements is true for the resulting dependent requirements?

**A.** When a customer order is created for the finished product, the dependent requirements are automatically triggered for the components in the bill of material without a planning run.

**B.** In multi-level backward scheduling, dependent requirements are triggered at the start date for the higher-level assembly.

**C.** In multi-level backward scheduling, dependent requirements are triggered at the start date for the higher-level assembly planned order.

**D.** If individual material components are explicitly assigned to operations during BOM and routing maintenance, the requirement dates of the dependent requirements for these components are scheduled at each of the operation start dates.

#### **Answer: B**

#### **QUESTION NO: 25**

Which production order function can no longer be carried out after the order is released?

- **A.** Read PP master data.
- **B.** Switching sequences.
- **C.** Posting a goods issue from stock to the production order.
- **D.** Posting a goods receipt from production to stock.

#### **Answer: B**

#### **QUESTION NO: 26**

An enterprise wants to use SAP ECC requirements planning together with the NETPL procedure (net change planning in the planning horizon). The planning horizon is to be set equally for all materials by default. However, some materials are to be given a different planning horizon.

What procedure would you recommend to the project team for setting the planning horizon on the system side?

**A.** The planning horizon is set in the MRP groups in Customizing and variant entries are assigned via the plant parameter settings.

**B.** The planning horizon is set in Customizing using the plant parameter setting and variant entries are assigned via the MRP groups for the materials in question.

**C.** The planning horizon is set in the MRP groups in Customizing and the variant values are stored in the material masters for the materials in question.

**D.** The planning horizon is set in the plant parameters in Customizing and variant entries are stored in the material masters for the materials in question.

### **Answer: B**

# **QUESTION NO: 27**

Which of the following efforts can be minimized using the KANBAN procedure?

- **A.** Organizational effort to stage material
- **B.** Organizational effort for capacity planning
- **C.** Effort for master data maintenance
- **D.** Effort for Sales and Operations Planning (SOP)

#### **Answer: A**

#### **QUESTION NO: 28**

In the SAP ECC system, a material is produced with the help of production orders. Though originally used for rate-based planning only, the planning table is to be used to plan this material. On the initial screen of the planning table, you select this material and then receive a message informing you that you cannot use the planning table for this material.

Which one of the following reasons for this message applies?

- **A.** The series production indicator has not been set.
- **B.** There is no valid production version for this material.
- **C.** There are no planned orders or production orders present.
- **D.** There are no requirements present.

#### **Answer: B**

To Read the **Whole Q&As**, please purchase the **Complete Version** from **Our website**.

# **Trying our product !**

- **★ 100%** Guaranteed Success
- **★ 100%** Money Back Guarantee
- **★ 365 Days** Free Update
- ★ **Instant Download** After Purchase
- ★ **24x7** Customer Support
- ★ Average **99.9%** Success Rate
- ★ More than **69,000** Satisfied Customers Worldwide
- ★ Multi-Platform capabilities **Windows, Mac, Android, iPhone, iPod, iPad, Kindle**

# **Need Help**

Please provide as much detail as possible so we can best assist you. To update a previously submitted ticket:

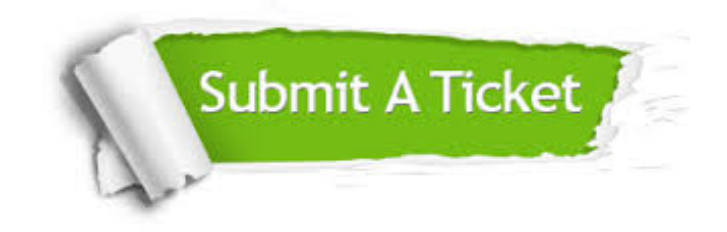

**One Year Free Update** Free update is available within One ar after your purchase. After One you will get 50% discounts for ng. And we are proud to t a 24/7 efficient Customer vort system via Email.

100%

**Money Back Guarantee** To ensure that you are spending on quality products, we provide 100% money back guarantee for 30 days from the date of purchase.

We respect customer privacy. We use McAfee's security service to provide you with utmost security for vour personal information & peace .<br>of mind.

**Security & Privacy** 

#### **Guarantee & Policy | Privacy & Policy | Terms & Conditions**

[Any charges made through this site will appear as Global Simulators Limited.](http://www.itexamservice.com/)  All trademarks are the property of their respective owners.

Copyright © 2004-2015, All Rights Reserved.